## APPS SQUID

# **¿Qué es?**

Es una aplicación que permite tomar anotaciones o apuntes de las clases mediante una Tablet Android o celular con el apoyo de un lápiz digital.

#### **Uso educativo**

- Convertir este recurso como una pizarra virtual para dinamizar el trabajo académico.
- Crear apuntes y compartir información con compañeros.
- Utilizar este medio como un cuaderno electrónico, donde se pueden crear información de los temas de la clase.
- Facilitar el repaso de temas, ya que se utilizan textos e imágenes para enriquecer las anotaciones.

### **Ventajas**

- Editar, agregar esquemas o figuras en las notas.
- Exportar los apuntes en PDF, PNG, o JPEG para su impresión o guardarlos en la nube.
- No tener que cargar con libretas, todo se encuentra desde el dispositivo electrónico.

#### **Enlace de consulta:**

**[Android https://play.google.com/store/apps/details?id=com.steadfastinnovation.android.projectpapyrus&hl=es\\_419](https://play.google.com/store/apps/details?id=com.steadfastinnovation.android.projectpapyrus&hl=es_419)**

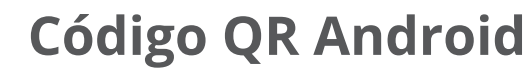

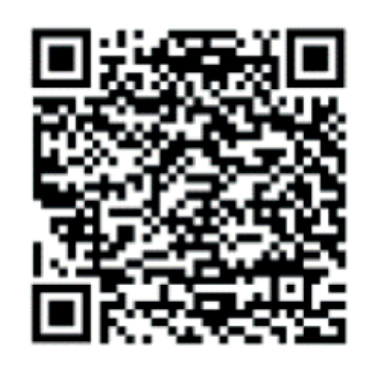

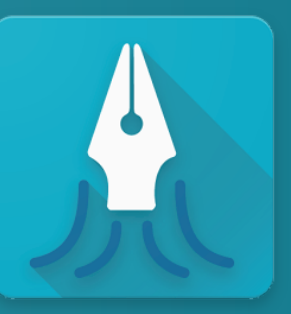

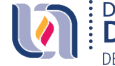

Elizección General de<br>El Docencia de Pregrado DEPARTAMENTO DE INNOVACIÓN EDUCATIVA